## MEDIATHEQUE JOSEPH SCHAEFER

## **LISTE À CONSULTER SUR PLACE**

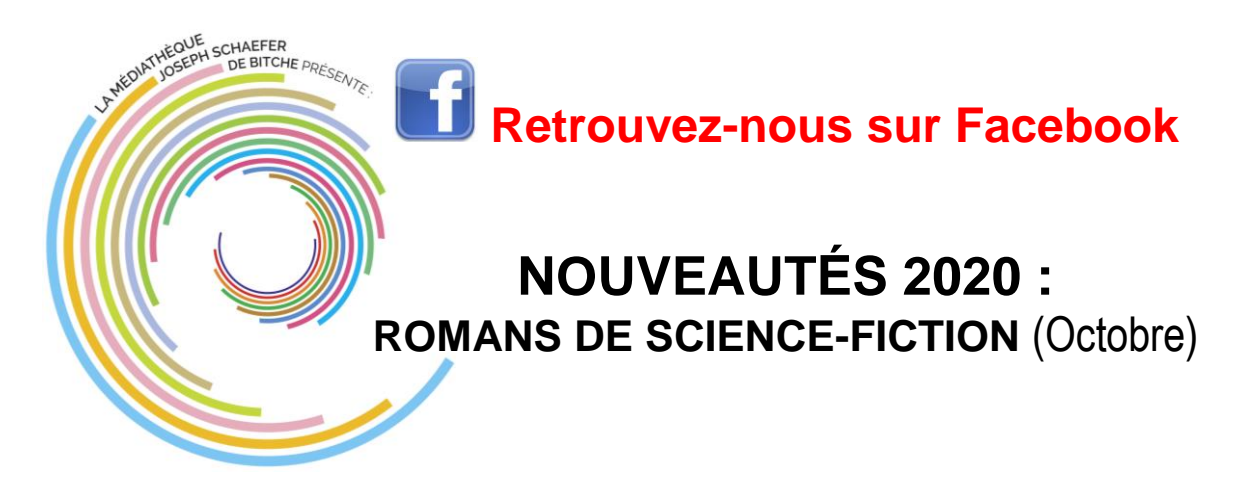

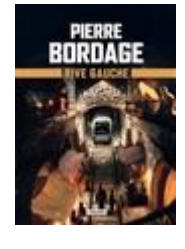

**Rive gauche**

*Bordage, Pierre*

Après un événement apocalyptique, la surface de la Terre, irradiée, est devenue inhabitable pour les humains. A Paris, du côté de la Rive gauche, les survivants ont trouvé refuge dans les profondeurs du métropolitain où ils ont organisé des microsociétés de la pénurie, tandis que la Rive droite est devenue un lieu maudit. Un roman qui fait écho à l'oeuvre de Dmitry Glukhovsky.

Ex : (1021292 089) : Section adulte **SF BOR**

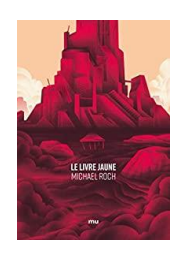

**Le livre jaune**

*Roch, Michael*

Un pirate est retrouvé, échoué sur les rivages de Carcosa, la Cité d'Ailleurs. Convaincu d'être mort, il est conduit devant le roi en jaune qui lui propose de revenir à la vie à condition de le débarrasser de sa malédiction. En effet, ce roi est obsédé par le souvenir de ses amours. Un drame féerique qui se joue aux confins du cosmos.

Ex : (1021290 089) : Section adulte **SF ROC**

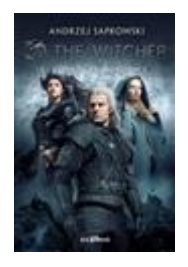

**The witcher Volume 2, L'épée de la providence** *Sapkowski, Andrzej* Série : The witcher, n° 2

La rencontre avec la petite Ciri, l'Enfant élue, confère un sens nouveau à la vie errante de Geralt de Riv et au fardeau de sa condition et de sa mission d'éradicateur de monstres, fidèle à la déontologie de la corporation des sorceleurs.

Ex : (1021291 089) : Section adulte **SF SAP 2**

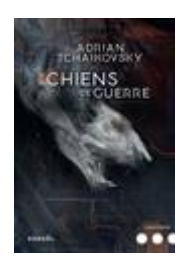

**Chiens de guerre**

*Tchaikovsky, Adrian*

Rex est une créature génétiquement modifiée. Il a l'apparence d'un chien mais il porte des fusils mitrailleurs et sa voix synthétique est terrifiante. Il est envoyé dans les zones de combat trop dangereuses pour les hommes. Il obéit au Maître, qui le dirige vers ses ennemis. Mais il pourrait devenir incontrôlable si le Maître disparaissait ou déviait de sa mission.

Ex : (1021289 089) : Section adulte **SF TCH**

## Possibilité de réservation

(S'adresser à l'agent en poste en section Adulte ou utiliser l'ordinateur OPAC à votre disposition)